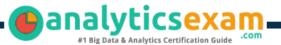

# SAS A00-470

## SAS VISUAL BUSINESS ANALYTICS CERTIFICATION QUESTIONS & ANSWERS

Get Instant Access to Vital Exam Acing Materials | Study Guide | Sample Questions | Practice Test

### A00-470

SAS Visual Analytics Using SAS Viya

50-55 Questions Exam – 67% Cut Score – Duration of 100 minutes

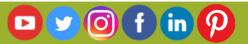

## **Table of Contents**

| Discover More about the A00-470 Certification                                           | . 2 |
|-----------------------------------------------------------------------------------------|-----|
| A00-470 SAS Visual Business Analytics Certification<br>Details:                         | . 2 |
| A00-470 Syllabus:                                                                       | . 3 |
| Data Sources and Data Items (20-25%)<br>Analyze Data (30-35%)<br>Build Reports (45-50%) | 3   |
| Broaden Your Knowledge with SAS A00-470 Sample<br>Questions:                            |     |
| Avail the Study Guide to Pass A00-470 SAS Visual Business Analytics Exam:               | . 7 |
| Career Benefits:                                                                        | . 8 |

## Discover More about the A00-470 Certification

Are you interested in passing the SAS A00-470 exam? First discover, who benefits from the A00-470 certification. The A00-470 is suitable for a candidate if he wants to learn about Visual Analytics. Passing the A00-470 exam earns you the SAS Visual Analytics Using SAS Viya title.

While preparing for the A00-470 exam, many candidates struggle to get the necessary materials. But do not worry; your struggling days are over. The A00-470 PDF contains some of the most valuable preparation tips and the details and instant access to useful <u>A00-470 study materials just at one click</u>.

# A00-470 SAS Visual Business Analytics Certification Details:

| Exam Name         | SAS Certified Specialist - Visual Business Analytics Using SAS<br>Viya                                      |
|-------------------|----------------------------------------------------------------------------------------------------|
| Exam Code         | A00-470                                                                                                    |
| Exam Duration     | 100 minutes                                                                                                 |
| Exam Questions    | 50-55                                                                                                    |
| Passing Score     | 67%                                                                                                    |
| Exam Price        | \$180 (USD)                                                                                                 |
| Training          | SAS® Visual Analytics 1 for SAS® Viya®: Basics<br>SAS® Visual Analytics 2 for SAS® Viya®: Advanced<br>Books |
| Exam Registration | Pearson VUE                                                                                                 |
| Sample Questions  | SAS Visual Business Analytics Certification Sample<br>Question                                              |
| Practice Exam     | SAS Visual Business Analytics Certification Practice<br>Exam                                                |

## A00-470 Syllabus:

| Objective                                                                            | Details                                                                                                    |  |
|--------------------------------------------------------------------------------------|----------------------------------------------------------------------------------------------------|--|
| Data Sources and Data Items (20-25%)                                                 |                                                                                                    |  |
| Import data into<br>SAS Visual<br>Analytics                                          | <ul> <li>Import local data</li> <li>Import server data (Oracle, Hadoop, SAS)</li> <li>Differentiate between local and server data imports</li> </ul>                                                                                                    |  |
| Examine, modify,<br>and create data<br>items                                         | <ul> <li>Create and use parameterized data items</li> <li>Examine data item properties and measure details</li> <li>Change data item properties</li> <li>Create custom sorts</li> <li>Create distinct counts</li> <li>Create aggregated measures</li> <li>Create calculated items</li> <li>Create hierarchies</li> <li>Create custom categories</li> </ul>                                                                                                    |  |
| Select and work<br>with data sources                                                 | <ul> <li>Work with multiple data sources</li> <li>Change data sources</li> <li>Refresh data sources</li> </ul>                                                                                                    |  |
| Analyze Data (30-35%)                                                                |                                                                                                    |  |
| Create, modify,<br>and interpret<br>automatic chart<br>objects for<br>analyzing data | - Identify the options available in an automatic chart                                                                                                    |  |
| Create, modify,<br>and interpret<br>graph and table<br>objects for<br>analyzing data | <ul> <li>Work with list table object</li> <li>Work with crosstab object</li> <li>Work with bar chart object</li> <li>Work with line chart object</li> <li>Work with scatter plot object</li> <li>Work with bubble plot object</li> <li>Work with histogram object</li> <li>Work with box plot object</li> <li>Work with heat map object</li> <li>Work with geo map object</li> <li>Work with treemap object</li> <li>Work with correlation matrix object</li> <li>Work with bubble change plot object</li> <li>Work with time series plot object</li> </ul> |  |
| analysis using                                                                       | <ul> <li>Add fit lines to scatter plot and heat map object</li> <li>Work with forecasting object</li> <li>Work with network analysis object</li> </ul>                                                                                                    |  |

| Objective                                                                         | Details                                                                                                    |  |  |  |
|-----------------------------------------------------------------------------------|----------------------------------------------------------------------------------------------------|--|--|--|
| forecasting,<br>network, path and<br>text analysis<br>objects, etc.)              | <ul> <li>Work with path analysis object</li> <li>Work with text analytics object</li> </ul>                                                                                                    |  |  |  |
| Interact with<br>objects for<br>analyzing data                                    | <ul> <li>Control appearance of objects (options, ranks, display rules, sorting, etc.)</li> <li>Use filters on data source and objects</li> <li>Export data and images from objects</li> </ul>                                                                                                    |  |  |  |
| Build Reports (45-50%)                                                            |                                                                                                    |  |  |  |
| Create and modify<br>list tables and<br>crosstabs to build<br>a report            | <ul> <li>Create and modify list tables</li> <li>Create table display rules</li> <li>Add sparklines</li> <li>Create and modify crosstabs</li> <li>Manipulate columns</li> <li>Change options for tables and crosstabs</li> <li>Create hierarchies from a crosstab</li> <li>Create and modify display rules</li> </ul>                                                                                                    |  |  |  |
| -                                                                                 | <ul> <li>Create and modify bar charts, targeted bar charts, waterfall charts</li> <li>Create and modify pie charts</li> <li>Create and modify line charts</li> <li>Create and modify scatter plots</li> <li>Create and modify time series plots</li> <li>Create and modify bubble plots</li> <li>Create and modify treemap</li> <li>Create and modify dual axis charts</li> <li>Create and modify key values</li> <li>Create and modify butterfly chart</li> <li>Adjust options for graphs</li> <li>Create and modify gauges</li> </ul> |  |  |  |
| Create and modify<br>controls,<br>containers, and<br>content to build a<br>report | <ul> <li>Place report objects in containers</li> <li>Given a scenario, select the appropriate container (stacking, prompt, etc.)</li> <li>Add text report objects</li> <li>Include dynamic text in a text object</li> <li>Add image report objects</li> <li>Add controls to reports</li> <li>Given a scenario, apply the proper controls</li> </ul>                                                                                                    |  |  |  |
| Design a report<br>using pages and<br>layouts                                     | <ul> <li>Layout the report and pages</li> <li>Move, duplicate, and change report objects</li> <li>Create and work with pages</li> <li>Modify report options</li> </ul>                                                                                                    |  |  |  |

| Objective                                               | Details                                                                                                    |
|---------------------------------------------------------|----------------------------------------------------------------------------------------------------|
| Add actions,<br>filters, ranks and<br>alerts to reports | <ul> <li>Add actions within page</li> <li>Add links to other reports</li> <li>Add external links</li> <li>Add filters and ranks to report objects</li> <li>Add page prompts and report prompts</li> <li>Add actions to reports</li> <li>Work with parameters</li> </ul> |

## Broaden Your Knowledge with SAS A00-470 Sample Questions:

#### **Question: 1**

Which statement is TRUE when importing an Excel file with multiple worksheets into SAS Visual Analytics?

- a) All selected worksheets are imported and concatenated.
- b) You CAN choose the worksheet to be imported.
- c) You CANNOT import Excel files with multiple worksheets.
- d) All selected worksheets are imported and joined.

Answer: b

#### **Question: 2**

When sorting a list table object, which statement is TRUE?

- a) List tables CAN be sorted by multiple hierarchies.
- b) List tables CAN be sorted by multiple columns.
- c) List tables CANNOT be sorted by a custom category.
- d) List tables are automatically sorted in descending order by the first column.

Answer: b

#### **Question: 3**

When importing a Microsoft Excel file using local files, what changes can be made to the destination table?

- a) Rename table
- b) Hide columns
- c) Format columns
- d) Filter rows

#### Answer: a

#### **Question: 4**

How does a report designer determine whether the values of a measure data item are unique?

- a) Change the aggregation to maximum and compare the maximum value to the number of returned rows.
- b) Right-click the data item and select Set as unique row identifier.
- c) Open the Measure Details window and compare the total observations and distinct count statistics
- d) Display the data item properties of the measure to determine if the measure has unique values.

#### Answer: c

#### **Question: 5**

When working with the text topics object, what must the report designer set in order to use it in a report?

- a) Category
- b) Measure
- c) Sentiment collection
- d) Unique row identifier

Answer: d

#### **Question: 6**

What happens when a report page is duplicated?

- a) All objects, interactions, and page prompts are duplicated.
- b) All page prompts are moved to the report prompt area.
- c) The duplicated page is converted to a hidden page.
- d) Interactions used in the page are NOT duplicated.

Answer: a

#### **Question: 7**

A report designer wants to add animation to a bar chart. Which data item type should be added to the Animation role?

- a) Date
- b) Category
- c) Measure
- d) Geography

Answer: a

#### **Question: 8**

Which action creates a new measure that contains a count of the unique values for any particular category?

- a) Right-click a category data item in the Data pane and select New calculation, then select Distinct count.
- b) Right-click a category data item in the Data pane and select Create unique values.
- c) Expand the properties of the data item in the Data pane and change the Classification to Measure.
- d) Expand the properties of the data item in the Data pane and change the Aggregation to Count.

Answer: a

#### **Question: 9**

A report designer can change the data source for a report. Which statement is true when the new data source is selected?

- a) Data roles do not need to be updated with data items from the new data source.
- b) Data roles for category classifications need to be updated with new data items.
- c) Data roles for control objects need to be updated with new data items.
- d) Data roles for data items that do not have the same name and classification need to be updated.

Answer: d

#### **Question: 10**

Which object can be the source of an action?

- a) Scatter plot
- b) Crosstab
- c) Time series plot
- d) Forecasting

Answer: b

# Avail the Study Guide to Pass A00-470 SAS Visual Business Analytics Exam:

- Find out about the A00-470 syllabus topics. Visiting the official site offers an idea about the exam structure and other important study resources. Going through the syllabus topics help to plan the exam in an organized manner.
- Once you are done exploring the <u>A00-470 syllabus</u>, it is time to plan for studying and covering the syllabus topics from the core. Chalk out the

best plan for yourself to cover each part of the syllabus in a hassle-free manner.

- A study schedule helps you to stay calm throughout your exam preparation. It should contain your materials and thoughts like study hours, number of topics for daily studying mentioned on it. The best bet to clear the exam is to follow your schedule rigorously.
- The candidate should not miss out on the scope to learn from the A00-470 training. Joining the SAS provided training for A00-470 exam helps a candidate to strengthen his practical knowledge base from the certification.
- Learning about the probable questions and gaining knowledge regarding the exam structure helps a lot. Go through the <u>A00-470 sample</u> <u>questions</u> and boost your knowledge
- Make yourself a pro through online practicing the syllabus topics. A00-470 practice tests would guide you on your strengths and weaknesses regarding the syllabus topics. Through rigorous practicing, you can improve the weaker sections too. Learn well about time management during exam and become confident gradually with practice tests.

## Career Benefits:

Passing the A00-470 exam, helps a candidate to prosper highly in his career. Having the certification on the resume adds to the candidate's benefit and helps to get the best opportunities.

## Here Is the Trusted Practice Test for the A00-470 Certification

VMExam.Com is here with all the necessary details regarding the A00-470 exam. We provide authentic practice tests for the A00-470 exam. What do you gain from these practice tests? You get to experience the real exam-like questions made by industry experts and get a scope to improve your performance in the actual exam. Rely on VMExam.Com for rigorous, unlimited two-month attempts on the <u>A00-470 practice tests</u>, and gradually build your confidence. Rigorous practice made many aspirants successful and made their journey easy towards grabbing the SAS Visual Analytics Using SAS Viya.

### Start Online Practice of A00-470 Exam by Visiting URL

https://www.analyticsexam.com/sas-certification/a00-470-sascertified-specialist-visual-business-analytics-using-sas-viya